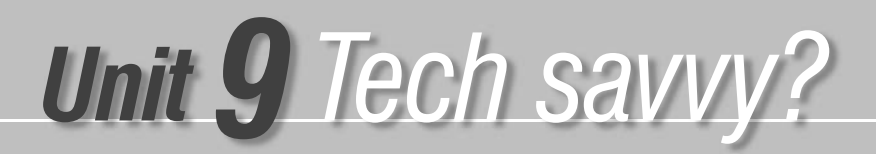

# *Tech support Lesson <sup>A</sup>*

### *1 I have no idea why . . .*

#### *Grammar* **A** Unscramble the questions.

- 1. which battery / Do you know / should / buy / I ? *Do you know which battery I should buy?*
- 2. they / where / are / Can you tell me ?
- 3. when / you / Can you remember / it / last changed ?
- 4. it / Do you have any idea / how much / costs ?

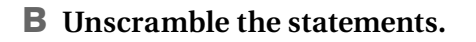

- 1. why / isn't / I have no idea / working / it
- 2. last changed it / when / I don't know / I
- 3. two / I / if / I wonder / should / batteries / buy

#### C **Complete the conversation with the questions and statements from parts A and B.**

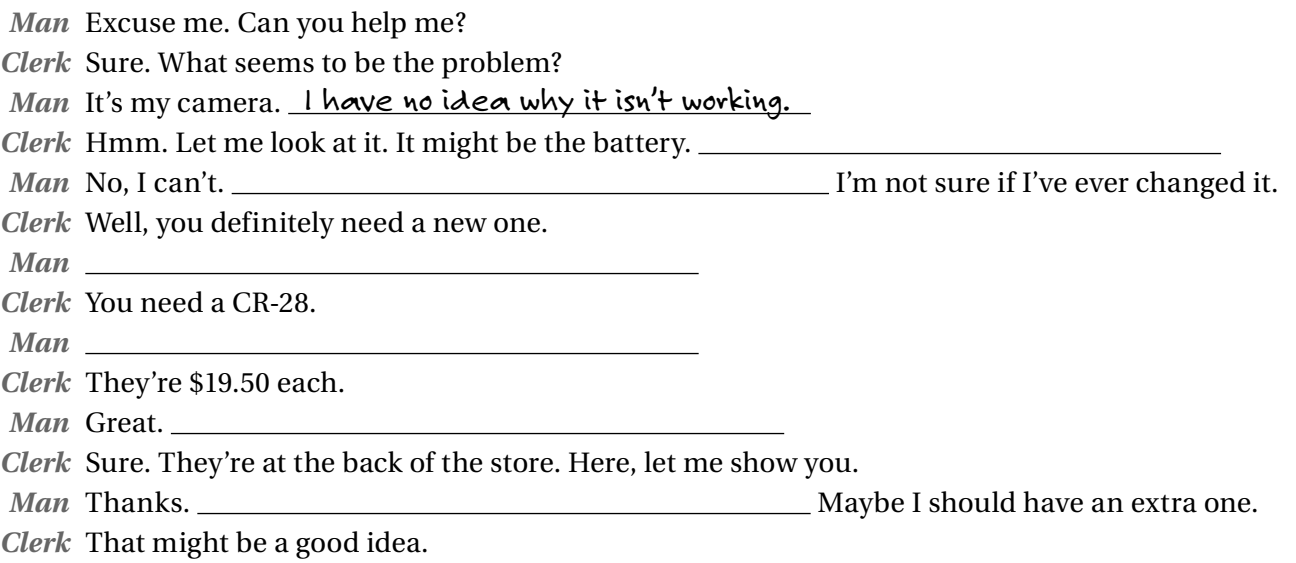

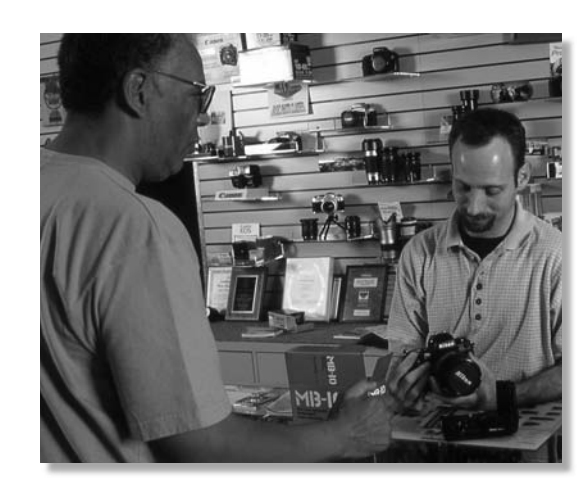

### *2 I wonder . . .*

#### *Grammar* **| A Tara wants to download some music from the Internet. Rewrite the questions she wants to ask her friend Kwang.**

- **1. Can you download music on this Web site?**
- **2. Which Web site should I use?**
- **3. How do you search for songs?**
- **4. Is there a charge for each song?**
- **5. How do you pay for the songs?**
- **6. What format did you download the songs in?**
- **7. Why does it take so long to download?**
- **8. Why isn't it working?**

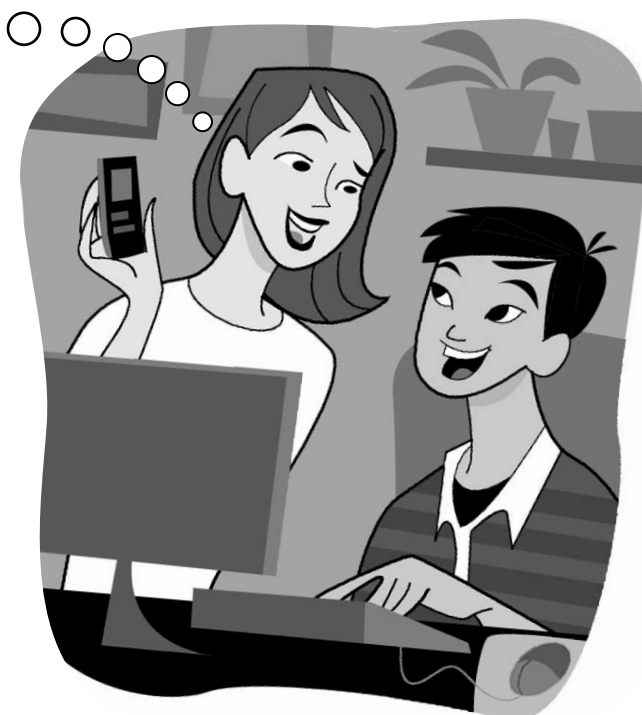

1. I wonder *if you can download music on this Web site* .

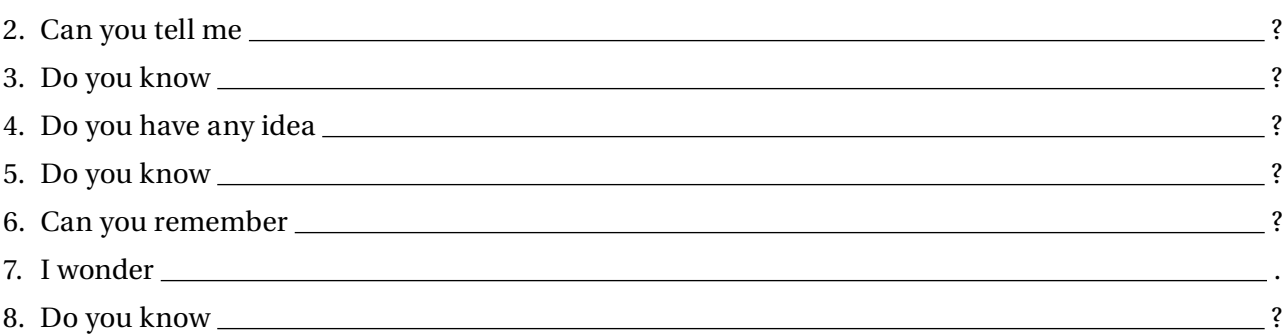

#### B **Kwang doesn't know the answers to Tara's questions. Write his replies using the expressions in the box.**

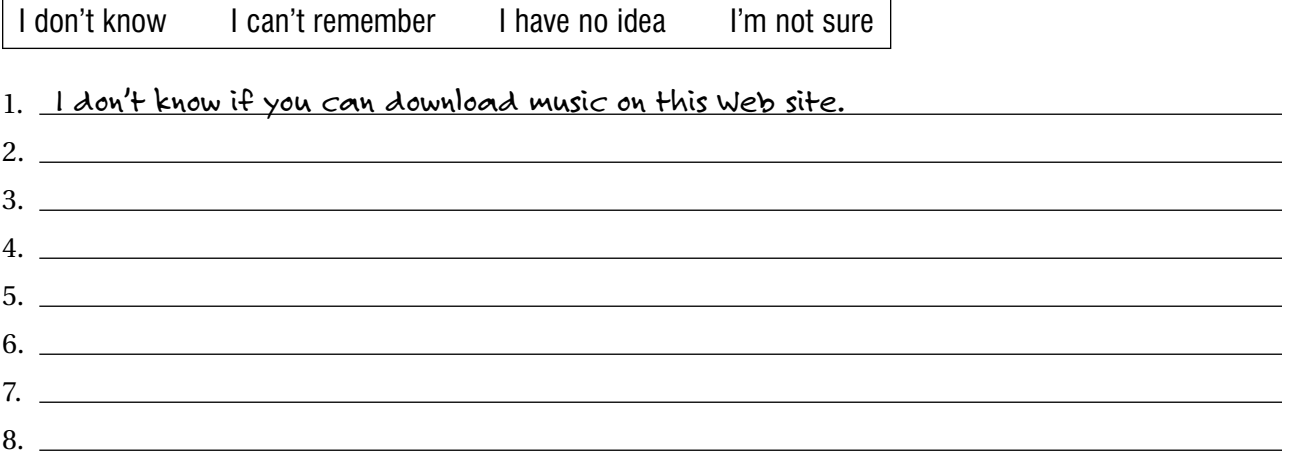

## *How things work Lesson <sup>B</sup>*

### *1 You should put it down.*

#### *Grammar and vocabulary*

#### **Complete the sentences with the phrasal verbs in the box. Add the correct pronoun.**

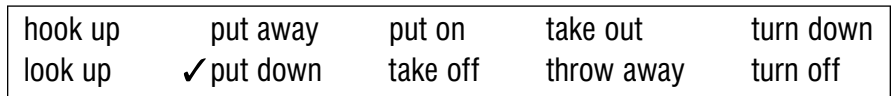

- 1. Thanks for bringing in the box of groceries. Could you <u>put it down</u> over here?
- 2. The radio is a bit loud. Can you  $\frac{1}{2}$  ?
- 3. I hate those sticky price labels on things you buy. I can never \_\_\_\_\_\_\_\_\_\_\_\_\_.
- 4. My VCR doesn't work anymore. I wonder if I should just .
- 5. There's nothing good on TV. Do you mind if I
- 6. I just bought these new headphones. Do you want to and try them out?
- 7. I wonder if you can help me with my new computer? I have no idea how to .
- 8. I don't know what this word means. Maybe I should on the Internet.
- 9. My brother leaves his CDs all over the floor. He should \_\_\_\_\_\_\_\_\_\_\_\_\_, or they'll get scratched.
- 10. The garbage can is full. Can you \_\_\_\_\_\_\_\_\_\_\_\_\_\_\_, please?

### *2 Step-by-step*

*Grammar and vocabulary* **Complete the conversation with the cues in the box.**  hook up / the computer  $\checkmark$  turn down / the air conditioning pick up  $/$  the monitor turn on  $/$  the radio plug in  $/$  all the cables turn up  $/$  the volume *Ruth* We found a great apartment, but it's so cold in here. *Kate* Oh, I'll *turn down the air conditioning* . There we go. So what do you want to do first? *Ruth* Let's put some music on.  $Can you$  ? *Kate* Sure. Is that loud enough? *Ruth* Not really. Can you ? Thanks. *Kate* I'd like to so I can check my e-mail. *Ruth* OK, let's put the computer over by the window.  $I'll$   $\_\_$ You get the computer and the cables. *Kate* OK. You know, I have no idea where to . *Ruth* I'm sure we can figure it out. Do you know where the manual is?

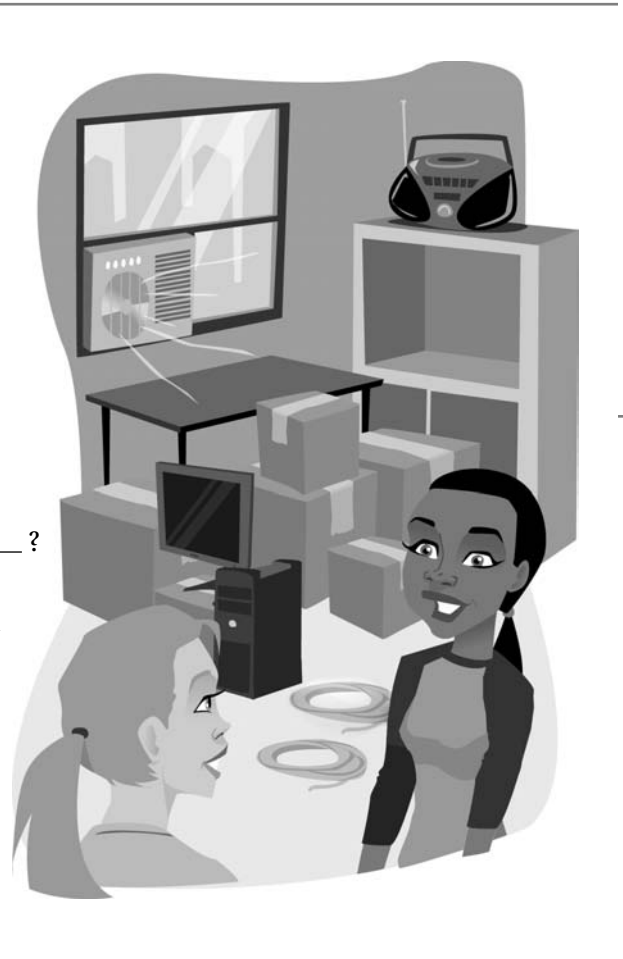

### *3 What to do?*

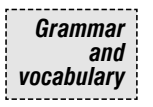

**Complete the conversations using the given cues. Write A's suggestions in two different ways. Then use the correct pronoun in B's response.**

1. *A* Before you go out, *put on your hat and gloves* . Before you go out, *put your hat and gloves on* (put on / your hat and gloves) *B* If I get too warm, can I *take them off* ? (take off)

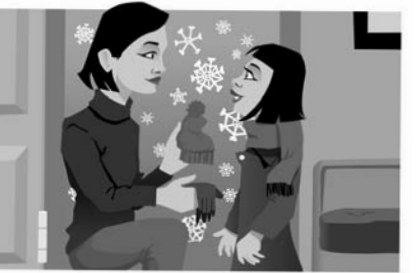

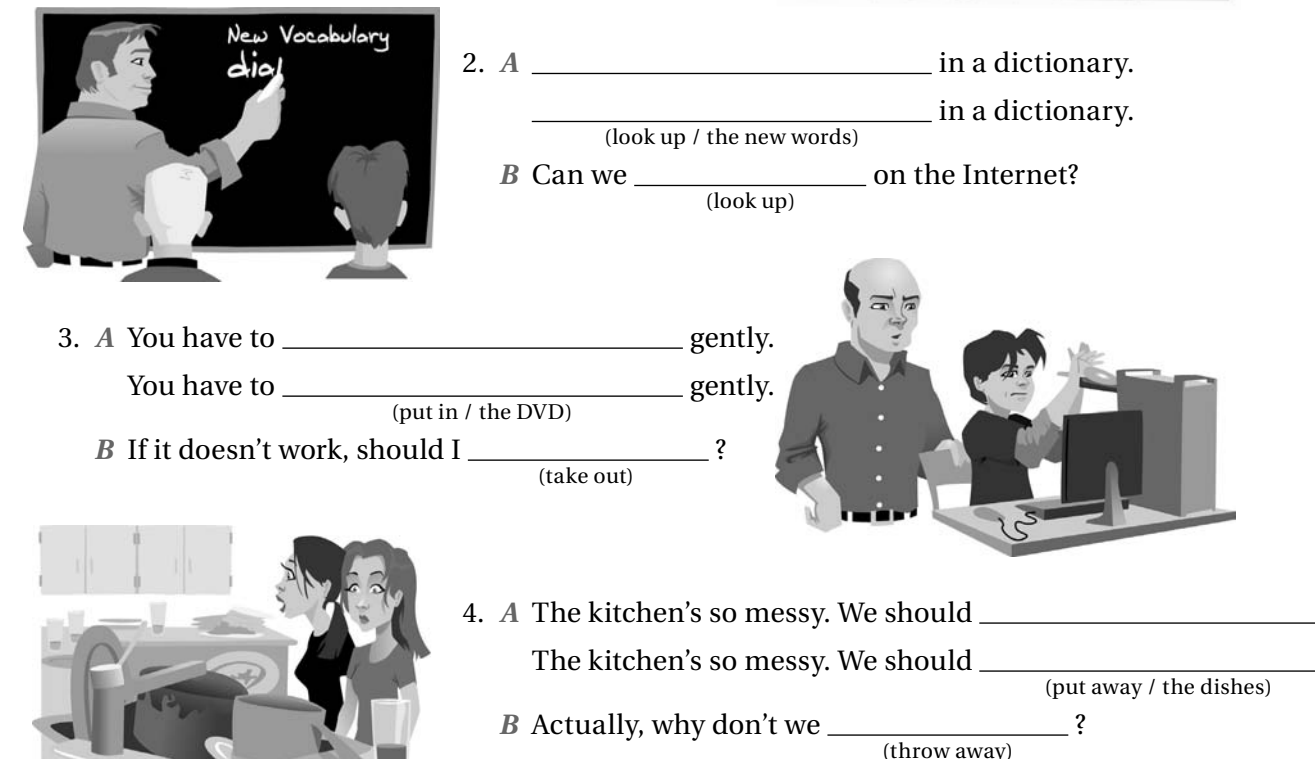

### *4 About you*

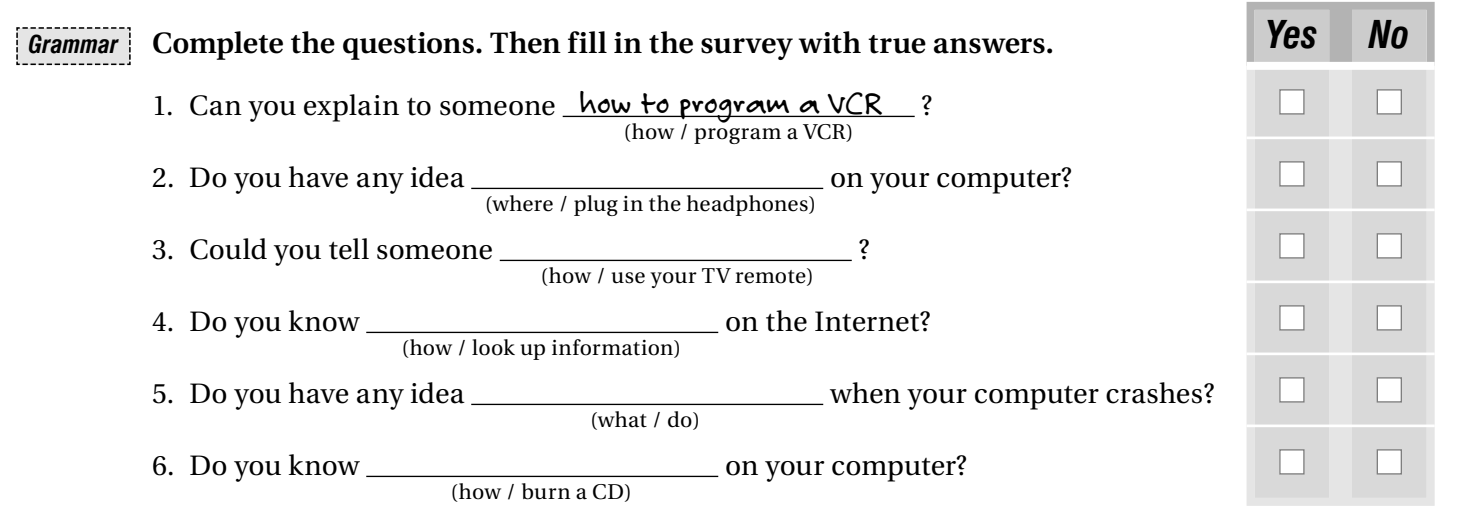

# *I know what you mean, but . . . Lesson <sup>C</sup>*

### *1 Don't you think . . . ?*

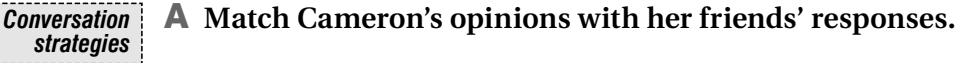

- 1. I think kids watch too much TV. *f*
- 2. I think video games are totally boring and stupid.
- 3. I don't think people should drive big cars.  $\_\_$
- 4. It's a shame no one writes letters anymore. I used to love getting them.
- 5. Kids need to spend less time on the computer.
- 6. I don't like shopping on the Internet. You can't see what you're buying.
- a. I know what you mean, but with e-mail, you can get in touch with people more often and faster.
- b. I'm not so sure. Don't you think you can learn a lot, too? I mean, there are some good educational programs and Web sites.
- c. Maybe. People with large families need to have big cars, though.
- d. I don't know. I find it saves me time because I don't have to go to the store and wait in line.
- e. I know what you mean, but there are so many different kinds of games. You could probably find something you liked.
- f. That's true. On the other hand, kids need to relax sometimes, and we all have our favorite shows.

#### B **Write your own responses to Cameron's opinions in part A. Use the expressions in the box if you disagree with her.**

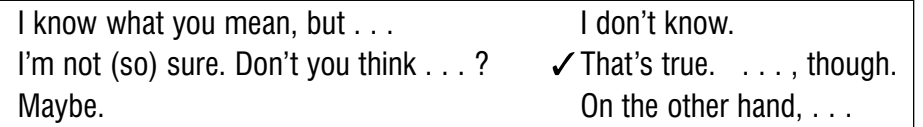

- 1. *That's true. But I think some TV shows are educational, though.*
- 2.
- 3.
- 4.
- 5.
- 6.

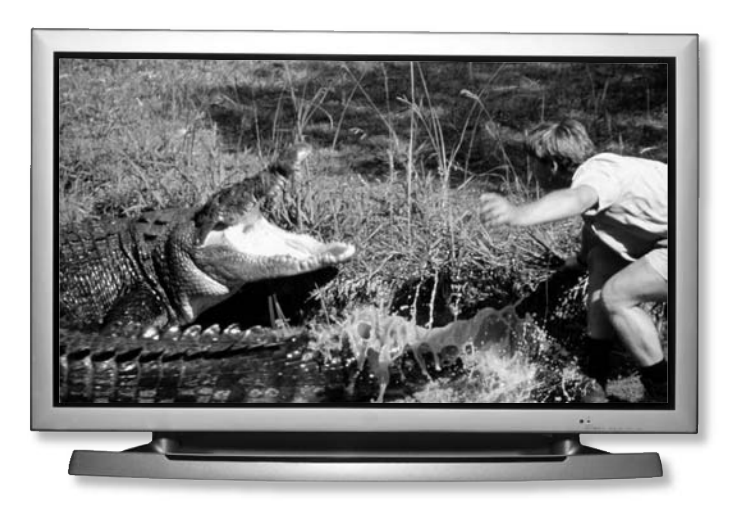

### *2 What's your opinion?*

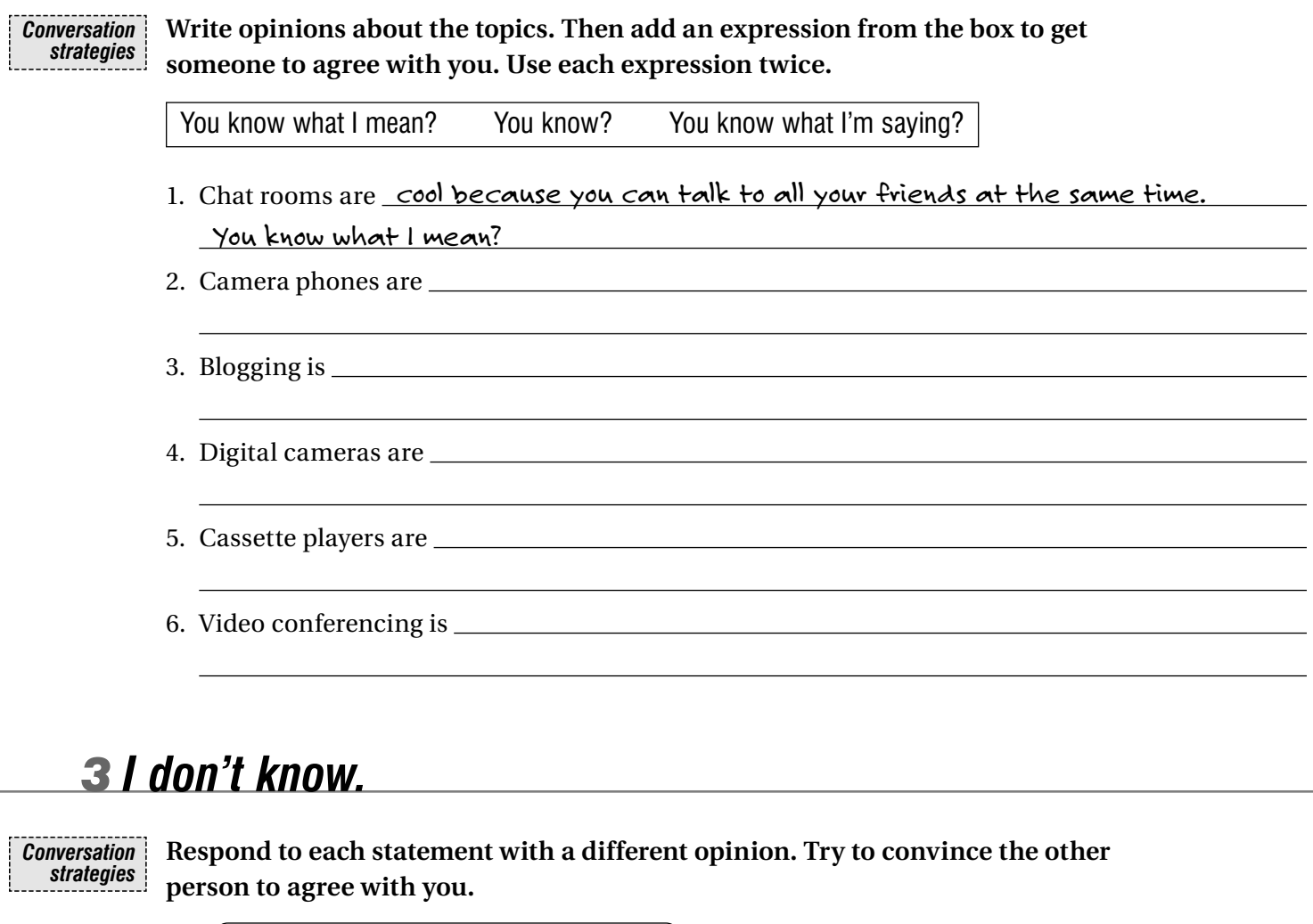

1. 2. 3. 4. Kids spend too much time on the Internet. *I don't know. I think it's great they learn how to use computers when they're so young. You know?* Teens shouldn't go to school and work at the same time. It's too hard. Getting text messages is so annoying. I prefer phone calls. Finding information on the Internet takes forever.

## *Identity theft Lesson <sup>D</sup>*

### *1 Spam-a-lot*

#### *Reading* **A** Read the article. Then check  $(\checkmark)$  the best title.

 $\Box$  How to Be a Successful Spammer  $\Box$  How Companies Avoid Spam

 $\Box$  Where to Send Spam  $\Box$  Don't Be a Victim – How You Can Avoid Spam

Are you fed up with junk e-mail and spam that fills up your in-box every day? Spam is not just annoying for home users of computers. It is becoming a serious problem for businesses, too. Getting rid of spam wastes employees' time. Spam takes up space on computers, and it can slow down – or even jam – normal e-mail traffic.

Most people don't know how spammers get their e-mail address, but in fact, it is very easy. Your e-mail address may be on any number of Internet sites such as blogs, e-mail newsletters, company directories, and many other lists on the Web. You can also become a spam victim if you've entered an online contest or responded to a survey using your e-mail address.

Spammers also use software that generates e-mail addresses automatically. This software makes up millions of e-mail addresses by using common names and the addresses of well-known companies and Internet service providers. It then sends out messages to all the addresses it creates. Although some of them might not work and the messages "bounce back," many others will get through to real people. The spammers now have a valuable list of valid addresses, which they can sell to other spammers at high prices.

## **How to protect yourself from spam ow**

#### DO:

• Change your e-mail address regularly. Create an address that is difficult to guess.

- For example, if your name is Kevin Smith
- and you love cycling, try an address
- like KSmith4biking@cup.org. Or if you live in Toronto, you could use
- KS\_in\_Toronto@cup.org.
- Have two e-mail addresses one for public use
- and a private one only for friends and family.
- Buy anti-spam software or use e-mail

filters. Many e-mail programs have filters that automatically send spam to a junk-mail folder. Be sure to check the junk-mail folder periodically for any personal mail that goes there by mistake.

#### DON'T:

- Respond to spam ever. When you respond, you confirm that your address is valid.
- Buy anything from a company that sent you spam. This supports their belief that spamming makes money.

#### B **Find the underlined words in the article. Then circle the best meaning.**

- 1. Spam can jam normal e-mail traffic.
- 2. You can become a spam victim.
- 3. The software generates addresses.
- 4. Some messages "bounce back."
- 5. They have a list of valid addresses.
- 6. Never confirm your address.
- a. slow down
- a. someone who gets spam
- a. makes up
- a. get to the people
- a. real
- a. forget

 $(b)$ stop or block

- b. someone who sends spam
- b. gets rid of
- b. go back to the spammers
- b. false
	- b. make clear or prove

.

### *2 Get rid of it!*

### *Writing*

#### A **Read the list of ideas, and add an idea of your own. Then use the ideas to complete the article.**

#### *Ways to prevent spam*

- Use one e-mail address for chat rooms and message boards.
- Tell friends and family how to prevent spam.
- Use spam-filtering software.
- Don't respond to spam.
- Get another e-mail address.

#### *How to get rid of spam*

First of all, keep your personal e-mail address private. If you want to participate in chat rooms or on *message boards* , get a second \_\_\_\_\_\_\_\_\_\_\_\_\_\_\_\_\_\_\_\_\_\_\_\_\_\_ from a free e-mail provider. Second, don't don't to spam, even when it provides a link to "unsubscribe" from the list. Spammers see that your address is valid and sell it to other spammers. Third, use the on your computer. Fourth,

Finally, tell \_\_\_\_\_\_\_\_\_\_\_\_\_\_\_\_\_\_\_\_\_\_\_\_ about these tips. If fewer people respond to spam, there will be less spam!

#### B **Brainstorm ideas on one of these topics. Then plan and write a short article.**

- 
- 
- How to avoid identity theft How to use the Internet safely
- How to protect yourself from theft How to get help with computer problems

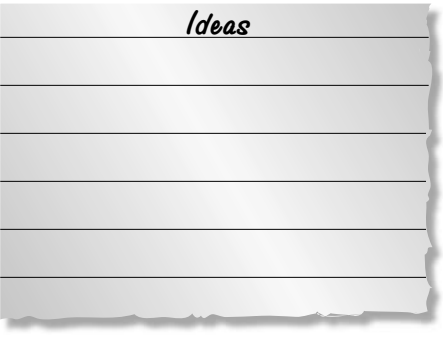

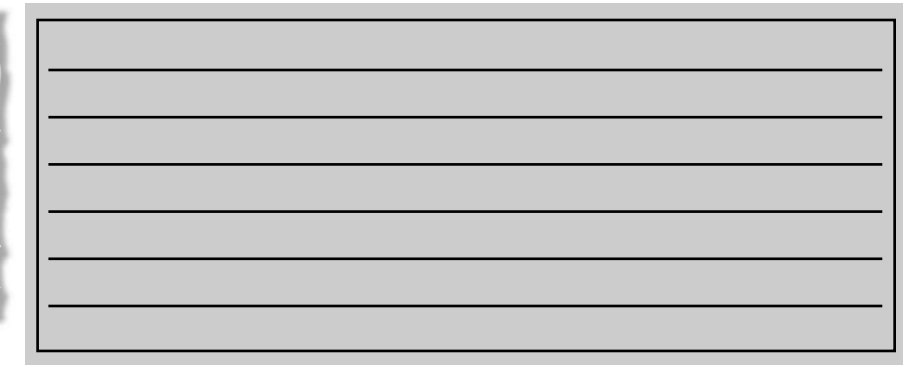

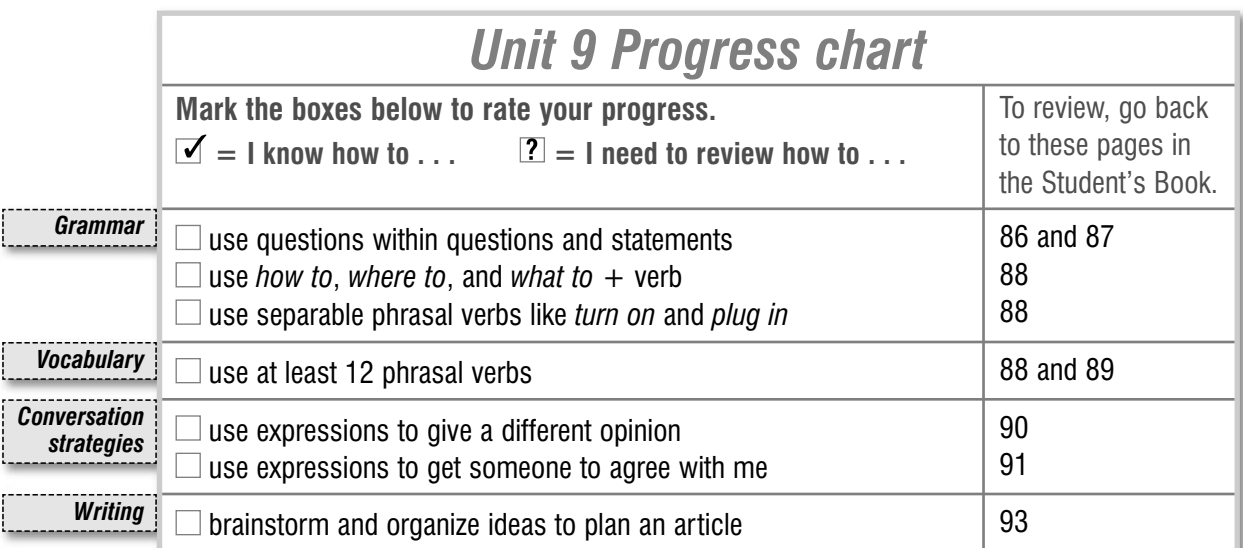